#### $\frac{2}{20}$  aspitalia.com

#### Utilizzare WebAssembly con .NET, ovunque

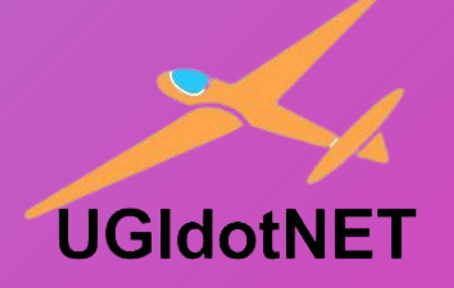

Cristian Civera CTO @ Easydom [cristian@cristiancivera.com](mailto:cristian@cristiancivera.com) | @cristiancivera **NET Conference** Italia 2023

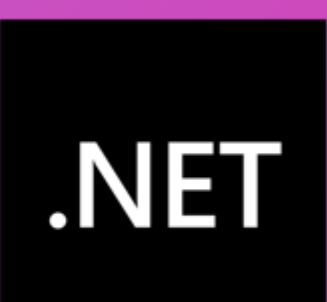

## WebAssembly: perché

- JavaScript non ci basta
- Maggiori prestazioni
- «Offuscare» il codice
- Riutilizzo di librerie
- Linguaggi diversi
- Esempi
	- Google, Unity, Figma, Amazon

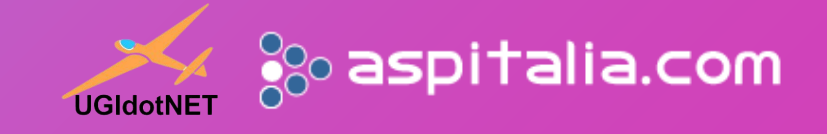

## WebAssembly: basi

- Esecuzione in sandbox
	- Tutti i moderni browser
- Stack machine
- Formato binario portatile
	- .wasm
	- Versione testuale: .wat
- Componenti
	- Module: estensione .wasm
	- Memory: allocazione di memoria
	- Table: array di referenze
	- Instance: esecuzioni dei moduli

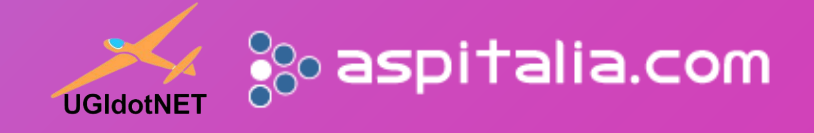

## **WebAssembly**

#### • Type system

- I32, i64, f32, f64
- funcref referenza a funzione WebAssembly
- externref referenza ad un oggetto esterno
- No runtime, garbage, file system, thread, reflection
	- Interazione con l'hosting: JavaScript o hosting esterni
- https://webassembly.org/roadmap/

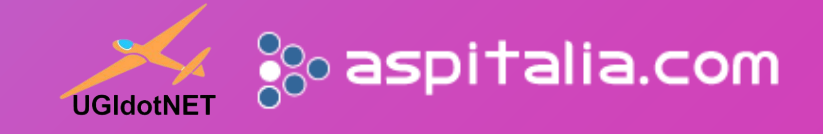

## .NET e WASM

- Runtime di Mono
	- .NET 8.0: SIMD e exception
- Supporto browser
	- dotnet.js e WebCIL
	- Attributi JSImport e JSExport
- Strumenti
	- dotnet workload install wasm-tools
	- dotnet workload install wasm-experimental
- Limitazioni
	- Thread, Networking, I/O

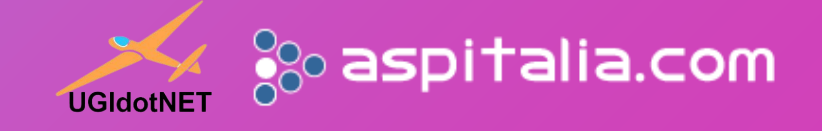

# Demo

#### .NET nel browser

#### **.NET Conference** Italia 2023

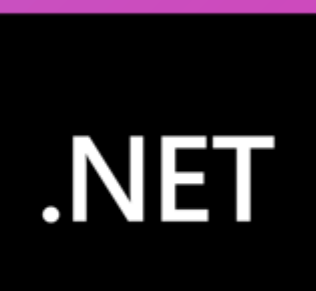

#### WASI

- WebAssembly System Interface
	- https://bytecodealliance.org
- API POSIX
	- Thread, socket, filesystem, random, crypto
- SDK
	- Compilazione
- Runtime
	- Wastime
	- Capability-based security
	- Hosting per Rust, Go, .NET, Python, C/C++, Bash

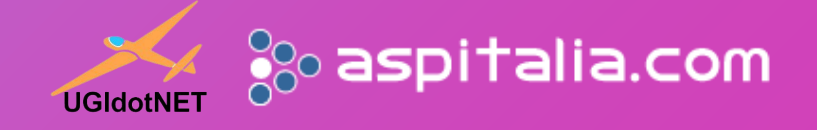

## .NET e WASI

- Compilazione e trimming su WASM
	- Single file
- Allineato al runtime Wasmtime
	- NuGet per hosting
- Import e export funzioni
	- Al momento necessario codice in C
- Supporto non completo
	- WASI non ancora completo

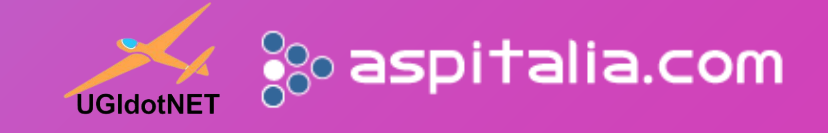

# Demo

#### .NET e WASI

#### **.NET Conference** Italia 2023

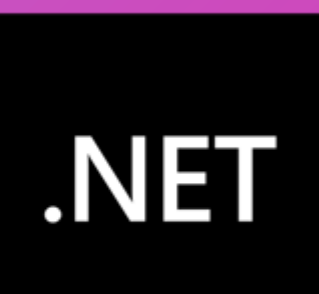

### Pro e contro

- Sandbox
	- Secure by default
- Platform independent
- Constraint CPU e memory
- Single file deployment
- Fast startup
	- Near native speed
- Multi linaguato
	- Interoperabilità
- Specifiche non complete
- ABI e component model da definire
- Limitazioni nelle API

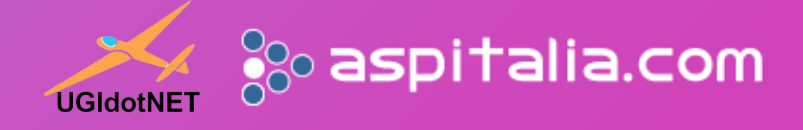

## .NET e Docker

- Supporto beta a WASM
	- https://docs.docker.com/desktop/wasm/
- Multi runtime
	- Wasmtime, Wasmedge, Wasmer, Lunatic, Slight, Spin, Wws
- Stessi constraint e configurazioni
- Rapida creazione OCL
	- Immagine universale

FROM scratch COPY --from=build /build/hello\_world.wasm /hello\_world.wasm ENTRYPOINT [ "/hello\_world.wasm" ]

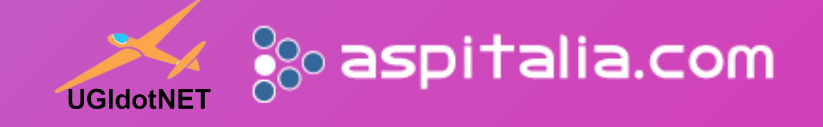

# Demo<sub>r</sub>

#### .NET e Docker

#### **.NET Conference** Italia 2023

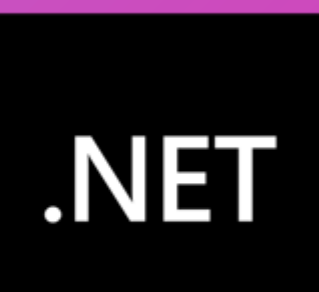

## Link utili

- https://github.com/Ricciolo/DotNetWasm
- https://wasmtime.dev
- https://github.com/SteveSandersonMS/dotnet-wasi-sdk
- https://docs.docker.com/desktop/wasm/

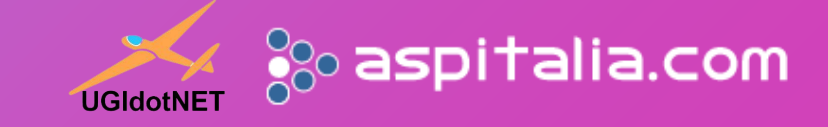

@cristiancivera cristian@cristiancivera.com  $\frac{1}{200}$  aspitalia.com

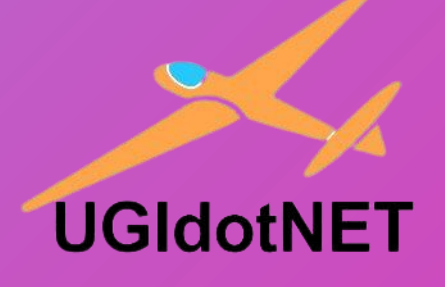

Slide e materiale su https://www.dotnetconference.it/ **NET Conference** Italia 2023

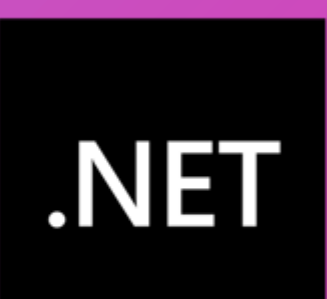